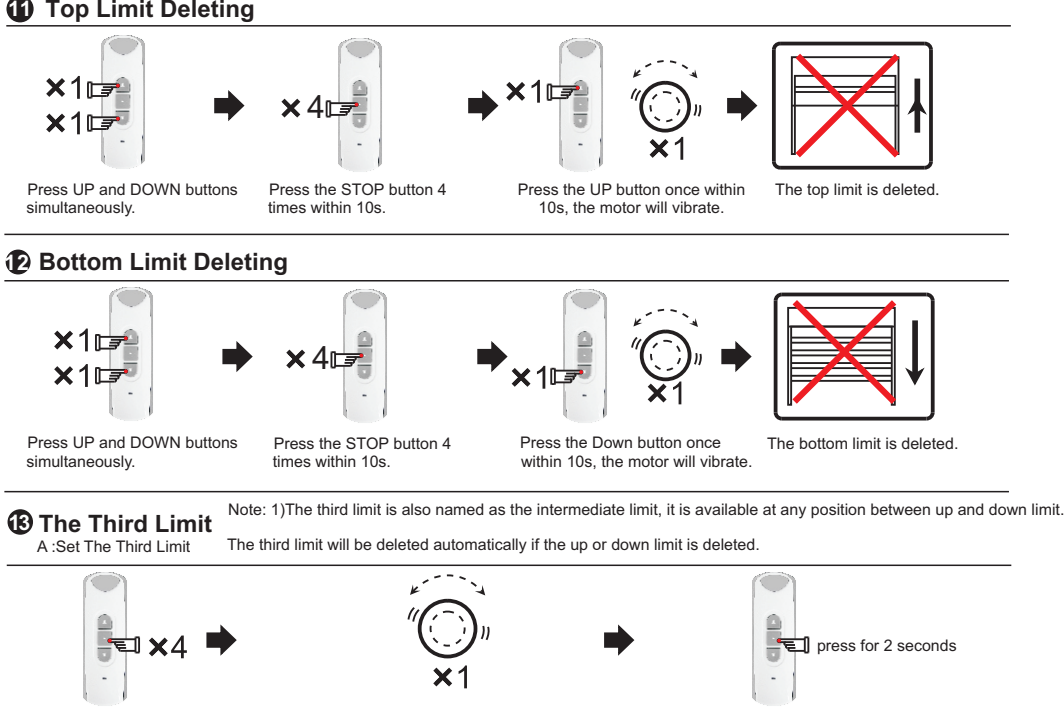

Move the blind to the desired position and press STOP 4 times.

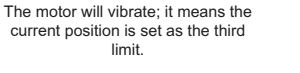

Press the STOP button for 2s, the motor will run to the third limit position from any other current position.

B: Reset The Third Limit. The third limit will be deleted automatically if the up or down limit is deleted.

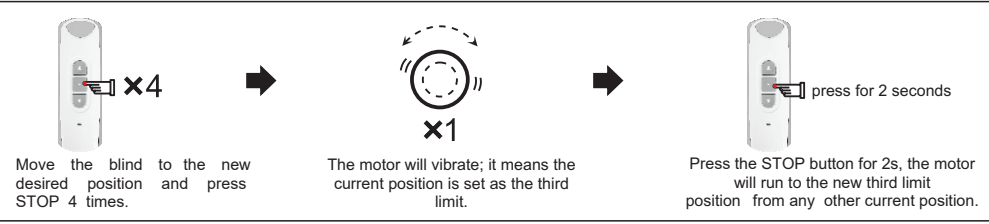

## **1**49 The Light indicator

(1) Recharging Light Indicator

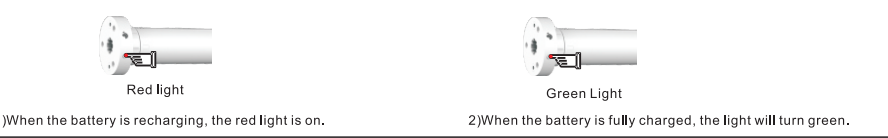

**Note: During motor charging ,if red and green light are both on, it means the charging source is under powered, please change the charging source.**

**(2)Low Voltage Light indicator**

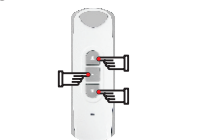

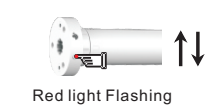

1)When battery voltage is too low, press any button on the remote, motor will vibrate once, motor indicator red light will flash and motor will stop running, this situation last 10 times, please recharge now.

2)If the motor is not charged, the motor won't vibrate and only the red light will flash, the battery needs be charged immediately.

## **Announcement**

- $\triangleright$  Product is half electric storage, if the product hasn't been used for half a year, please recharge it.
- $\triangleright$  Don't put the product into a fire, in case of fire, explode and environment pollution.
- $\triangleright$  Setting may fail due to the interference of signal. If in this case, please reset.
- ▶ RE101 is taken as an example in product introduction. The receiver is compatible with several other rolling code emitters.
- Please do not press buttons for too long in case life span of battery declines. The button should be about 0.5s with 1s interval. If the battery is in low power, emitter don't work, even if the light comes on, please replace battery.
- $\triangleright$  Children should be supervised to ensure that they do not play with the appliance.
- > Ambient temperature:-20℃ to +65℃, charging temperature: 0℃~65℃
- $\triangleright$  This information is subject to changes without prior notice.